================== 第二课 窗口与消息 ==================

一、窗口类及其注册方法 ----------------------

- 1. 窗口类是包含窗口各种参数信息的结构体(WNDCLASS)。 每个窗口都属于特定的窗口类, 且该窗口类必须注册到操作系统中(RegisterClass)。 每个窗口类必须都有唯一的名称(WNDCLASS::lpszClassName)。
- 2. 系统窗口类:系统预定义的窗口类, 应用程序可以直接使用。如: 按钮(BUTTON)、编辑框(EDIT)等。

范例:WinButton

- 3. 应用程序全局窗口类: 用户自己定义, 可在当前进程的所有模块(exe及其所加载的各dll)中使用。 易导致类名冲突,谨慎使用。
- 4. 应用程序局部窗口类:用户自己定义, 只能在当前进程的本模块(exe/dll)中使用。 不同模块即使定义并注册了同名的窗口类,亦无妨, 自己用自己的。

注意:一个进程可以包含多个模块(exe/dll), 每个模块都拥有独立的实例句柄(内存映像)。

5. RegisterClass和RegisterClassEx函数: 将窗口类注册到操作系统中。带Ex是不带Ex的增强版。

ATOM RegisterClassEx (CONST WNDCLASSEX\* lpwcx);

ATOM即unsigned short,成功返回所注册窗口类的唯一标识码(非0), 失败返回0。

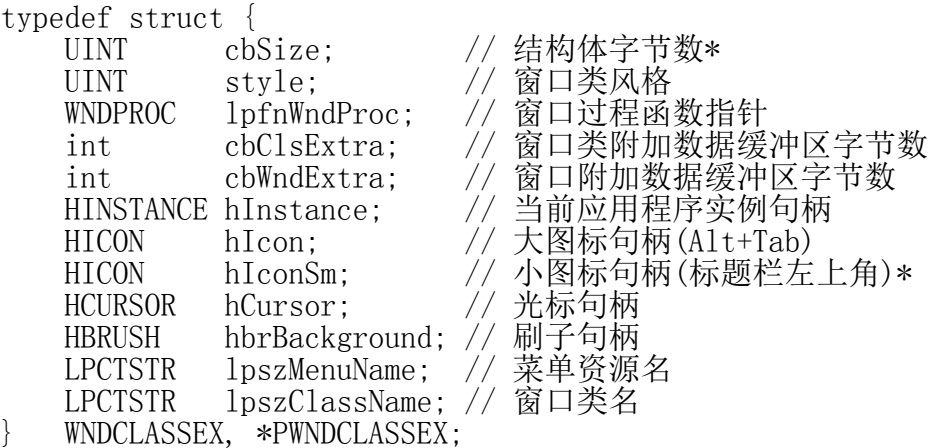

(\*) 相对于WNDCLASS结构增加的成员。

6. 若WNDCLASSEX::style成员中包含CS\_GLOBALCLASS位,

第 1 页

则为应用程序全局窗口类,否则为应用程序局部窗口类。

7. 更多窗口类风格

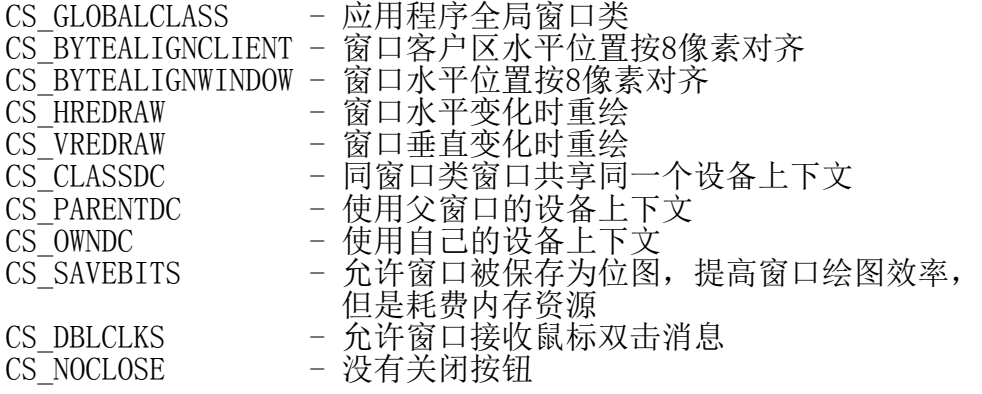

二、注册窗口类与创建窗口 ------------------------

typedef struct {

...

...<br>HINSTANCE hInstance; // 当前应用程序实例句柄 ...

LPCTSTR lpszClassName; // 窗口类名

 ... } WNDCLASSEX, \*PWNDCLASSEX;

WNDCLASSEX  $wcex = \{0\};$ wcex.hInstance = hInstance; wcex.lpszClassName = "MainWnd"; ...

RegisterClassEx (&wcex);

局部窗口类列表:

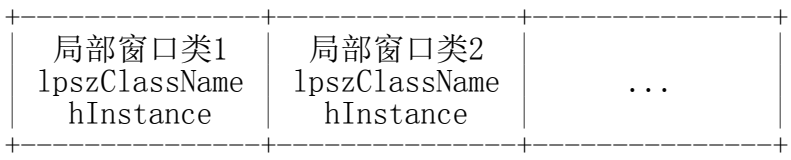

全局窗口类列表:

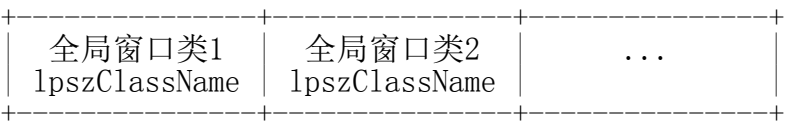

系统窗口类列表:

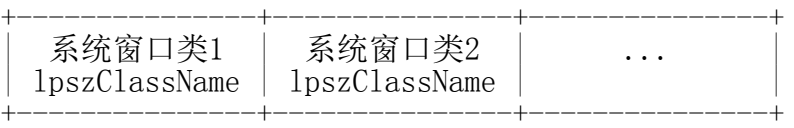

HWND hwndMain = CreateWindow ("MainWnd", ..., hInstance, ...);

HWND CreateWindow (LPCTSTR lpClassName, ..., HANDLE hInstance, ...) 第 2 页

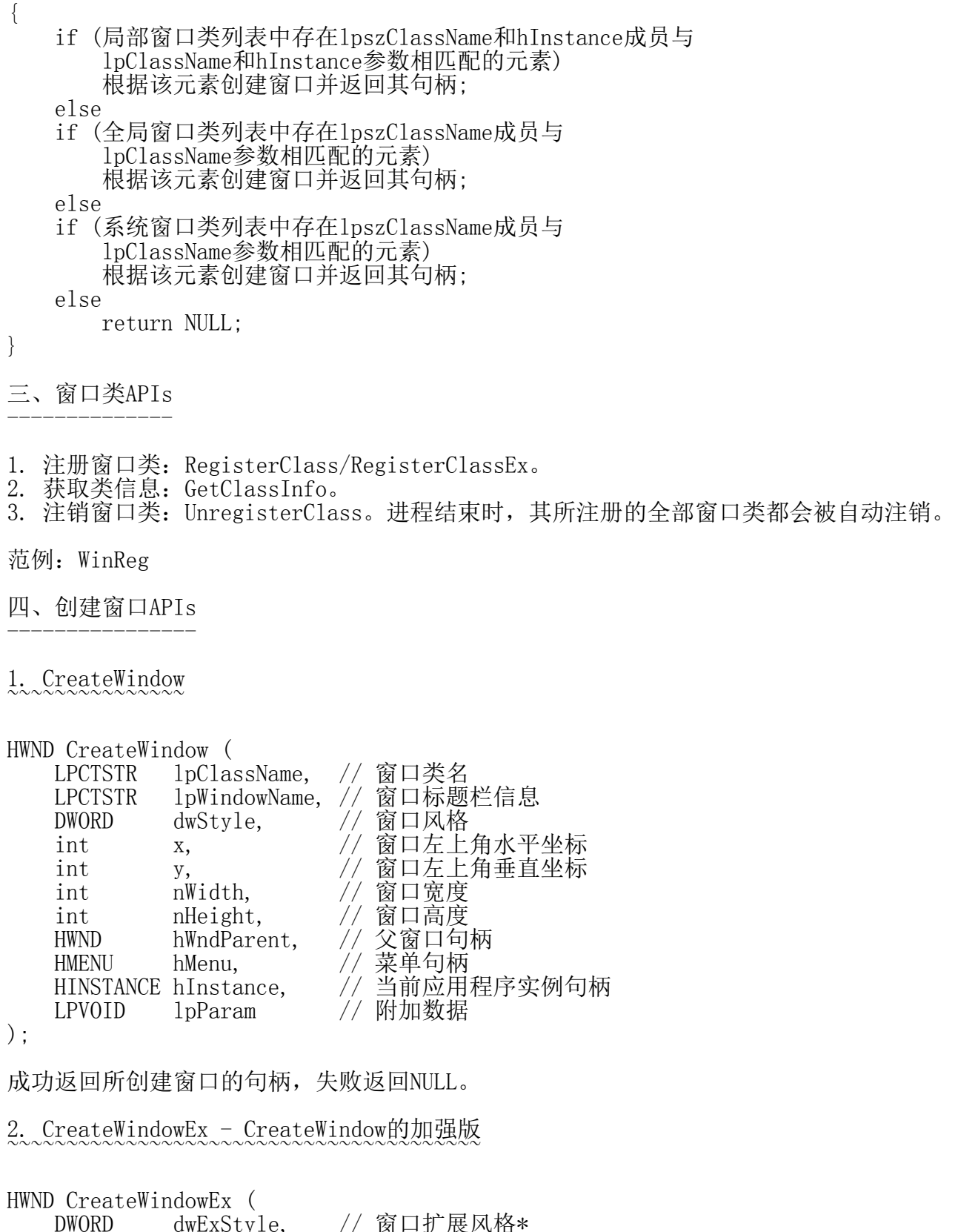

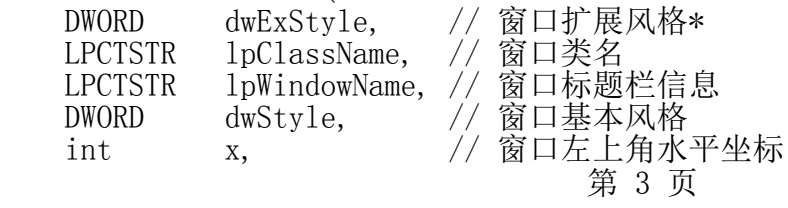

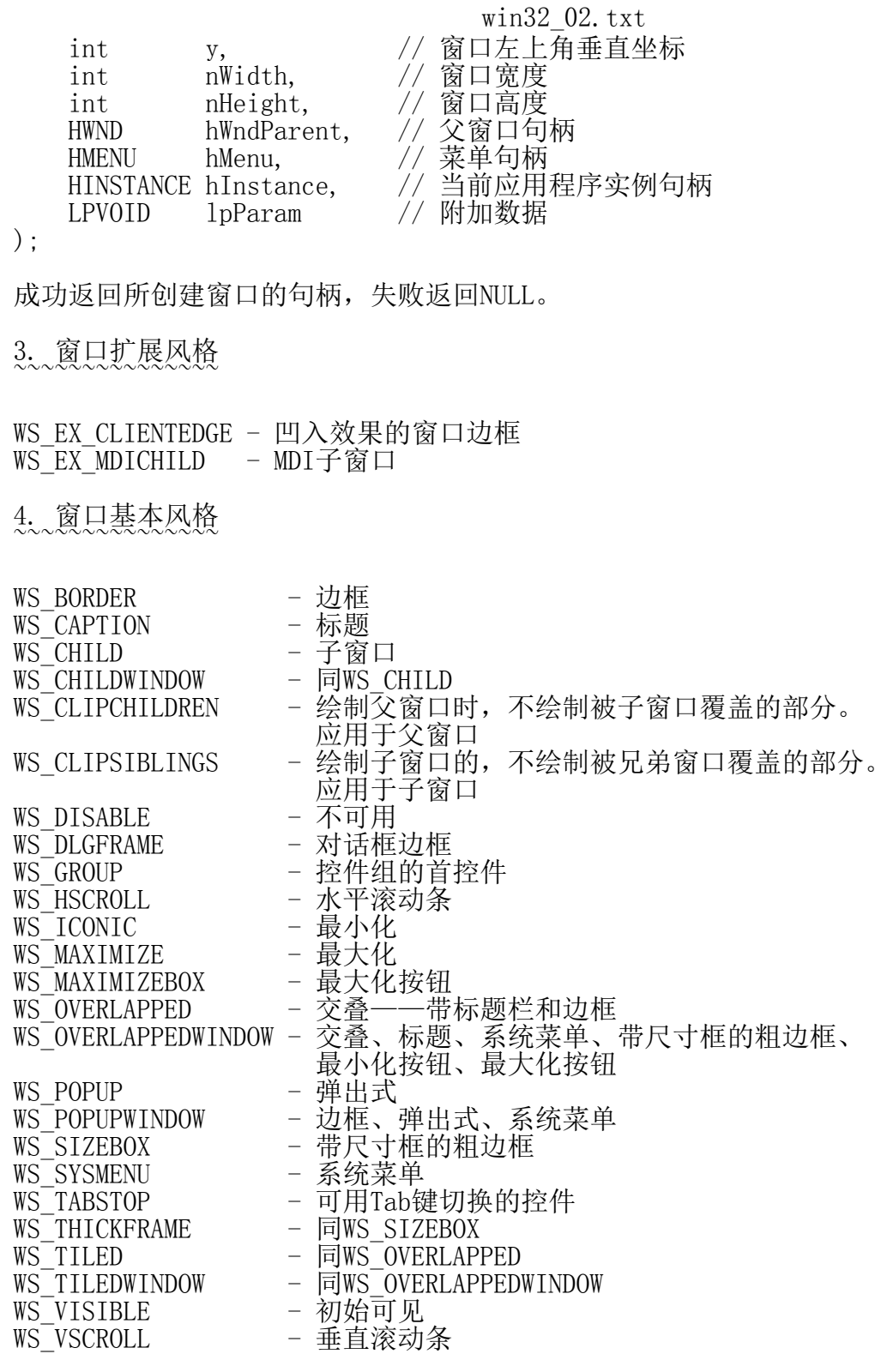

范例: WinCreate

5. 窗口左上角的水平坐标和垂直坐标以及窗口的宽度和高度可取缺省值CW\_USEDEFAULT ~~~~~~~~~~~~~~~~~~~~~~~~~~~~~~~~~~~~~~~~~~~~~~~~~~~~~~~~~~~~~~~~~~~~~~~~~~~~

6. 对WM\_DESTROY消息的处理  $\sim$ ~~~~~ $\sim$ ~~~~~~~~~~~~~~~

```
case WM_DESTROY:
    PostQuitMessage (0);
    return 0;
当窗口被关闭的瞬间,窗口过程函数会收到WM_DESTROY消息,
此时通过PostQuitMessage函数寄出WM_QUIT消息,
可令GetMessage函数返回FALSE,从而退出消息循环,应用程序进程结束。
while (GetMessage (&msg, NULL, 0, 0))
{
    TranslateMessage (&msg);
    DispatchMessage (&msg);
}
void PostQuitMessage (
    int nExitCode // 应用程序的退出码,
                // 该值将作为WM_QUIT消息的wParam参数
);
```
将WM\_QUIT消息放入当前线程的消息队列中。

# 7. 子窗口的创建 ~~~~~~~~~~~~~~~

1) 创建子窗口时必须设置父窗口的句柄。

2) 创建子窗口时必须增加WS CHILD和WS VISIBLE风格。

范例: WinChild

8. 窗口类附加数据和窗口附加数据 ~~~~~~~~~~~~~~~~~~~~~~~~~~~~~~

```
typedef struct {
 ...
```

```
 int cbClsExtra; // 窗口类附加数据缓冲区字节数
 int cbWndExtra; // 窗口附加数据缓冲区字节数
```
 ... } WNDCLASSEX, \*PWNDCLASSEX;

为窗口类和窗口提供存放自己数据的内存空间。

```
1) 窗口类附加数据区
```

```
A. 建附加数据缓冲区
```
int WNDCLASSEX::cbClsExtra - 一般为4字节的倍数

B. 写附加数据缓冲区

```
DWORD SetClassLong (
   HWND hWnd, \frac{1}{2} // 窗口句柄
    int nIndex, // 附加数据索引号,[0, cbClsExtra/4-1]
    LONG dwNewLong // 写入的数据
):
```

```
第 5 页
```
返回该位置的原数据。 C. 读附加数据缓冲区 DWORD GetClassLong ( HWND hWnd, // 窗口句柄 int nIndex, // 附加数据索引号,[0, cbClsExtra/4-1] ); 返回相应位置的数据。 2) 窗口附加数据区 A. 建附加数据缓冲区 int WNDCLASSEX::cbWndExtra - 一般为4字节的倍数 B. 写附加数据缓冲区 DWORD SetWindowLong ( HWND hWnd, 7/ 窗口句柄<br>int nIndex, 7/ 附加数据 int nIndex, // 附加数据索引号,[0, cbWndExtra/4-1] LONG dwNewLong // 写入的数据  $\cdot$ 返回该位置的原数据。 C. 读附加数据缓冲区 DWORD GetWindowLong ( HWND hWnd, //窗口句柄 int nIndex, // 附加数据索引号, [0, cbWndExtra/4-1] ); 返回相应位置的数据。 3) 窗口类附加数据缓冲区和窗口附加数据缓冲区的区别: 窗口类附加数据缓冲区为该窗口类的所有窗口所共享。 窗口附加数据缓冲区只属于该窗口所有。 范例: WinExtra 五、显示窗口APIs ---------------- BOOL ShowWindow (HWND hWnd, int nCmdShow)  $\{$  根据hWnd参数获取位置、大小、颜色等窗口信息; 根据窗口信息和nCmdShow参数绘制窗口区域; } BOOL UpdateWindow (HWND hWnd) { if (hWnd参数所标识的窗口存在无效区域) 以WM\_PAINT消息直接调用相应的窗口过程函数(注意: 不经过消息队列); 第 6 页

六、消息基本概念 ----------------

}

## 1. 程序执行机制 ~~~~~~~~~~~~~~~

- 1) 过程驱动:程序按照预定顺序执行。
- 2) 事件驱动:程序根据用户触发的事件执行相应的动作。
- 3) Win32窗口程序采用事件驱动方式执行——消息机制。

# 2. 消息  $\sim$  $\sim$  $\sim$  $\sim$  $\sim$

1) 当系统通知窗口工作时,采用消息的方式派发给窗口。 窗口过程函数接收并处理消息。

2) 消息的组成:

窗口句柄 消息派发给哪个窗口<br>消息ID 标识具体是什么消息 - 标识具体是什么消息 得息的两个参数 - 消息附带的信息,同下不同消息而异 消息产生的时间 - 消息发生的系统时间 消息产生的位置 - 消息发生瞬间的鼠标位置

# typedef struct tagMSG {

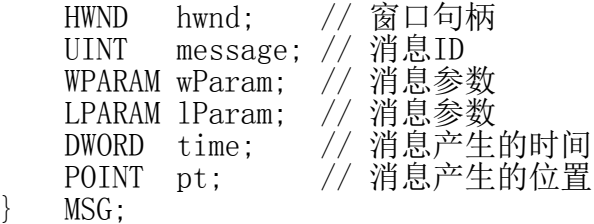

注意: MSG结构的前4个成员与窗口过程函数的4个参数完全一致。

3. 消息队列  $\sim$   $\sim$   $\sim$   $\sim$   $\sim$   $\sim$   $\sim$ 

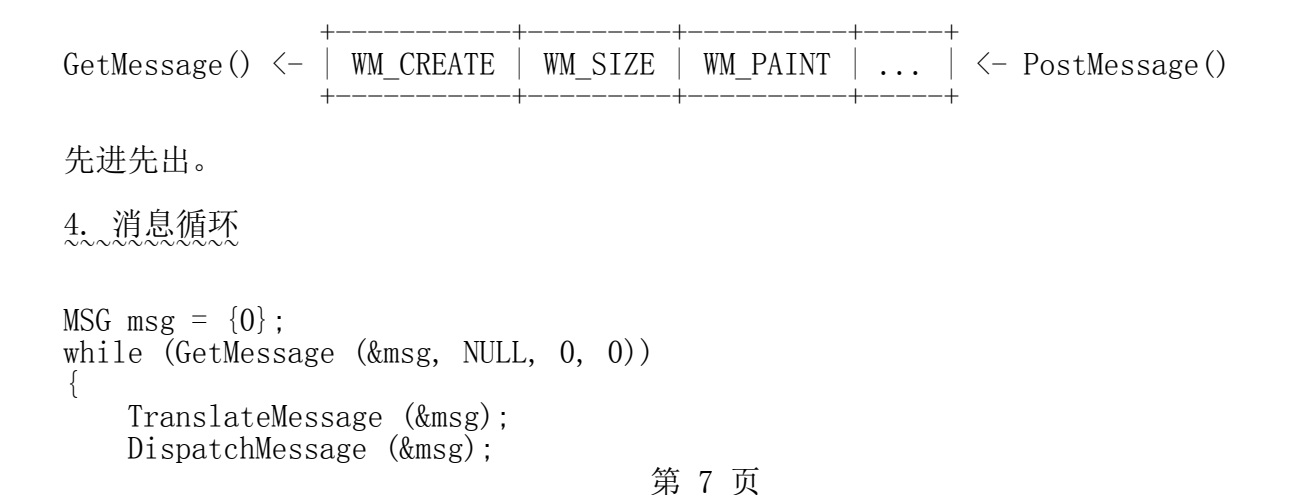

```
win32_02.txt
```
}

{

}

1) GetMessage函数负责从消息队列中获取消息,并将其填入msg结构体。 BOOL GetMessage ( LPMSG 1pMsg, // 消息结构 HWND hWnd, // 窗口句柄 // 非NULL, 获取当前线程特定窗口的消息 // 为NULL, 获取当前线程任意窗口的消息 UINT wMsgFilterMin, // 起始消息\ 若非0,只取闭区间 UINT wMsgFilterMax // 终止消息/ [wMsgFilterMin, wMsgFilterMax]内的消息 ); 收到WM\_QUIT消息返回FALSE, 收到其它消息返回TRUE。 case WM\_DESTROY: PostQuitMessage (0); break; PostQuitMessage函数即向消息队列放入WM\_QUIT消息。 2) TranslateMessage函数负责对部分消息(键盘可见字符按键消息)进行翻译。 BOOL TranslateMessage ( const MSG\* lpMsg // 消息结构 ); 若消息被翻译则返回TRUE,否则返回FALSE。 根据CapsLock键状态判断大小写。 3) DispatchMessage函数首先根据msg中的hwnd成员所标识窗口的窗口类, 确定相应的窗口过程函数, 随后以msg中的前4个成员为参数调用该窗口过程函数, 并返回该窗口过程函数的返回值。 LONG DispatchMessage (const MSG\* lpmsg) 根据lpmsg->hwnd获取相应的窗口类; 从窗口类的lpfnWndProc成员确定窗口过程函数的地址; return 窗口过程函数 (lpmsg->hwnd, lpmsg->message, lpmsg->wParam, lpmsg->lParam); 4) 一旦GetMessage函数从消息队列中取到WM\_QUIT消息, 即返回FALSE,消息循环结束。 5. 消息处理  $\sim$   $\sim$   $\sim$   $\sim$   $\sim$   $\sim$   $\sim$ 1) 每个窗口都必须具有窗口过程函数。 LRESULT CALLBACK WindowProc ( HWND hWnd, // 窗口句柄 UINT uMsg, // 消息标识 第 8 页

```
 WPARAM wParam, // 消息参数
 LPARAM lParam // 消息参数
```
);

窗口过程函数负责对具体消息做具体处理。

2) 窗口过程函数除了被DispatchMessage函数调用外, 也可能被其它API函数调用,需要考虑重入问题。

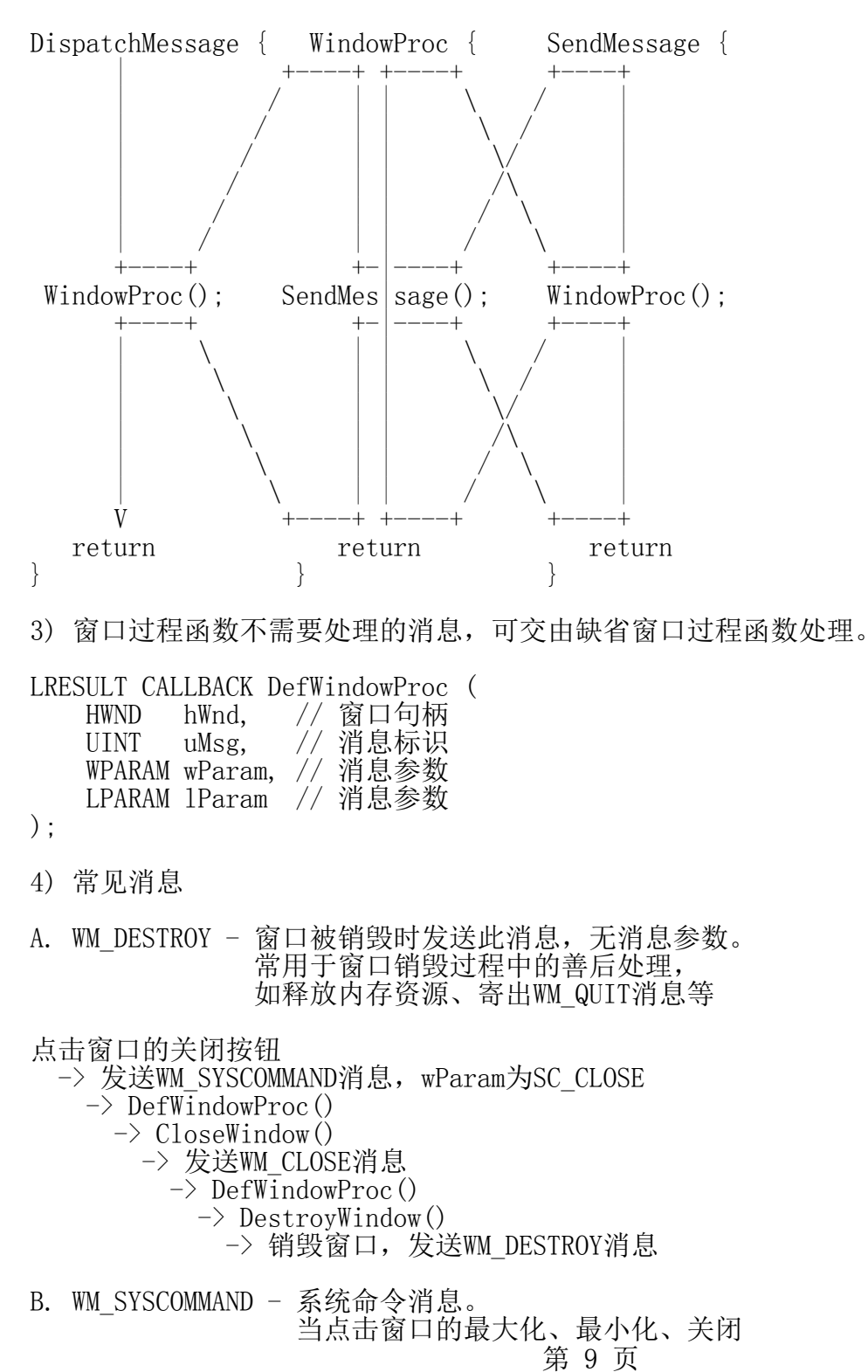

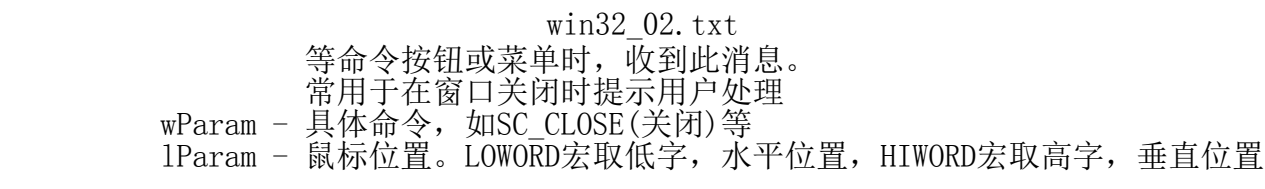

范例: WinMsg

C. WM\_CREATE - 在CreateWindow/CreateWindowEx函数执行过程中, 收到这个消息,针对此消息的窗口过程函数返回以后, CreateWindow/CreateWindowEx才会返回。 常用于初始化窗口状态、分配资源,创建子窗口,等等 wParam - 不使用 lParam - CREATESTRUCT结构体指针,保存了CreateWindowEx函数的12个参数

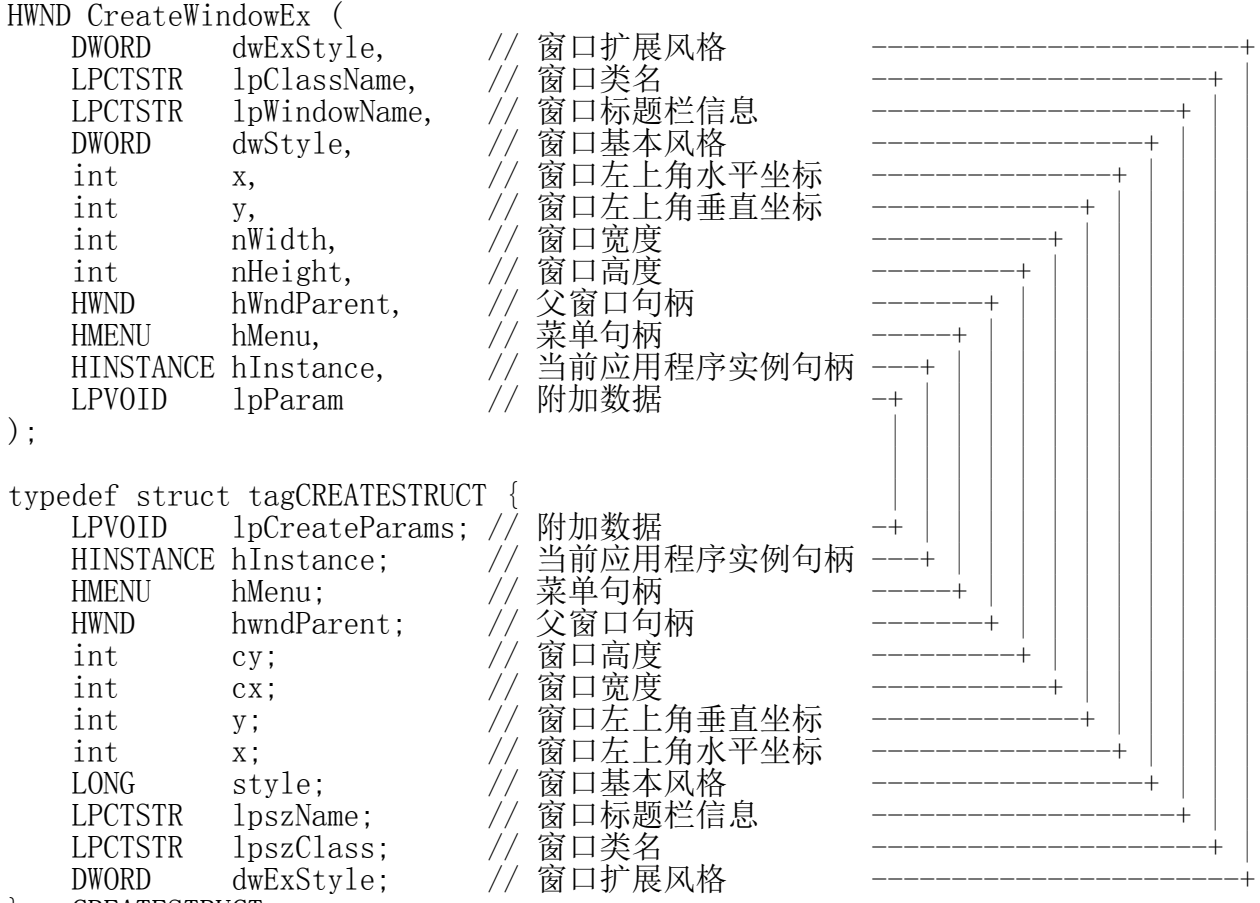

} CREATESTRUCT;

若窗口过程函数在此消息的处理中返回0,则窗口被成功创建, 若返回-1,则窗口创建失败(通过DestroyWindow销毁), CreateWindowEx/CreateWindow函数返回NULL。

范例: WinCrt

D. WM\_SIZE - 在窗口大小发生变化后,会收到这个消息。 常用于窗口大小变化后调整窗口内各个部分的布局 wParam - 窗口大小变化的原因 lParam - 变化后窗口客户区的大小。LOWORD宽度,HIWORD高度

范例: WinSize

E. WM\_QUIT - 用于结束消息循环处理 wParam - PostQuitMessage函数的参数 lParam - 不使用

当GetMessage函数收到这个消息后,会返回FALSE,结束消息循环。

F. 其它消息

绘图消息(WM\_PAINT)、键盘消息(WM\_KEYDOWN等)、 鼠标消息(WM\_MOUSEMOVE等)、定时器消息(WM\_TIMER)等。

七、获取消息和查看消息 ----------------------

1. 获取消息:GetMessage  $\sim$ ~~~~~~~~~~~~~~~~~~~~

从系统中获取消息,将消息从系统中移除。 阻塞函数, 当系统中没有消息时, 该函数会一直等待, 直到成功取得一条消息才返回。

```
2. 查看消息:PeekMessage
\sim~~~~~~~~~~~~~~~~~~~~~
```
以查看的方式从系统中获取消息,可以不将消息从系统中移除。 非阻塞函数,当系统中没有消息时,该函数会立即返回FALSE。

```
BOOL PeekMessage (
   LPMSG 1pMsg, // 消息结构
   HWND hWnd, // 窗口句柄
   UINT wMsgFilterMin, // 起始消息
   UINT wMsgFilterMax, // 终止消息
   UINT wRemoveMsg // PM_NOREMOVE - 不移除消息, PM_REMOVE - 移除消息
):
```
有消息返回TRUE,否则返回FALSE。

3. 更好的消息循环 ~~~~~~~~~~~~~~~~~

```
MSG msg = \{0\};
for (;;)
     if (PeekMessage (&msg, NULL, 0, 0, PM_NOREMOVE))
     {
        if (! GetMessage (&msg, NULL, 0, 0))
             break;
         TranslateMessage (&msg);
         DispatchMessage (&msg);
     }
     else
    \{ 空闲处理;
     }
```
注意:空闲处理不适宜做过于耗时的操作。

范例: WinPeek

八、发送消息和寄出消息 ----------------------

1. 发送消息:SendMessage  $\sim$ ~~~~~~~~~~~~~~~~~~~~~

不将消息放入消息队列,而是直接调用窗口过程函数, 返回窗口过程函数的返回值。

LRESULT SendMessage ( HWND hWnd, // 窗口句柄 UINT uMsg, // 消息ID WPARAM wParam, // 消息参数 LPARAM 1Param // 消息参数 );

返回窗口过程函数的返回值。

2. 寄出消息:PostMessage  $\sim$ ~~~~~~~~~~~~~~~~~~~~~

将消息放入消息队列即返回。

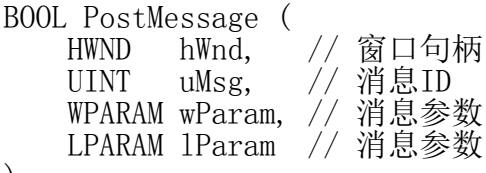

);

成功返回TRUE,失败返回FALSE。

范例: WinMessage

九、消息分类 ------------

1. 系统消息:0x0000 - 0x03FF ~~~~~~~~~~~~~~~~~~~~~~~~~~~~

由系统定义的消息,可以在程序中直接使用。

2. 用户消息:0x0400(WM\_USER) - 0x7FFF ~~~~~~~~~~~~~~~~~~~~~~~~~~~~~~~~~~~~~

由用户定义的消息,满足用户自己的需求。 用户自己发出消息,并响应处理。

#define WM\_EAT WM\_USER+1 #define WM SLEEP WM USER+2

SendMessage (WM\_EAT, ...);

PostMessage (WM\_SLEEP, ...);

范例: WinUser

3. 应用程序消息: 0x8000 (WM\_APP) - 0xBFFF ~~~~~~~~~~~~~~~~~~~~~~~~~~~~~~~~~~~~~~~~

应用程序之间通信时使用的消息。

#define WM\_WORK WM\_APP+1 #define WM\_REST WM\_APP+2

4. 系统注册消息:0xC000 - 0xFFFF ~~~~~~~~~~~~~~~~~~~~~~~~~~~~~~~

通过RegisterWindowMessage函数在系统中注册字符串消息, 多个应用程序使用该消息通信。

十、消息队列 ------------

1. 消息队列的概念 ~~~~~~~~~~~~~~~~~

消息队列是用于存放消息的队列。消息在队列中先进先出。 所有窗口程序都有消息队列。程序可以从消息队列中获取消息。

2. 消息队列的类型 ~~~~~~~~~~~~~~~~~

- 1) 系统消息队列:由系统维护的消息队列, 存放系统产生的消息,如鼠标、键盘等。
- 2) 程序消息队列:属于每一个应用程序(线程)的消息队列, 由应用程序(线程)维护。
- 3. 消息队列的关系 ~~~~~~~~~~~~~~~~~
- 1) 当鼠标、键盘等产生消息时, 首先将该消息存放到系统消息队列中。
- 2) 系统根据系统消息队列中每个消息的具体信息, 找到对应窗口所属的程序(线程)。
- 3) 将该消息转发到程序消息队列中。

十一、队列消息与非队列消息 --------------------------

#### 1. 队列消息  $\sim$   $\sim$   $\sim$   $\sim$   $\sim$   $\sim$   $\sim$

消息发送后,首先进入消息队列, 然后通过消息循环,从消息队列中获取。

第 13 页

 GetMessage() <- 程序消息队列 PeekMessage () <- 程序消息队列 PostMessage() -> 系统消息队列

诸如WM\_PAINT、键盘、鼠标、定时器等,对顺序要求高, 对时间要求低的消息,常被处理为队列消息。

#### 2. 非队列消息 ~~~~~~~~~~~~~

消息发送后,不经由消息队列,直接调用窗口过程函数。

SendMessage() -> 窗口过程函数

诸如WM\_CREATE、WM\_SIZE等,对顺序要求低, 对时间要求高的消息,常被处理为非队列消息。

十二、消息APIs --------------

#### 1. GetMessage/PeekMessage  $\sim$ ~~~~~~~~~~~~~~~~~~~~~~

从程序消息队列中获取/查看消息。

```
BOOL GetMessage (LPMSG lpMsg, HWND hWnd,
    UINT wMsgFilterMin, UINT wMsgFilterMax)
{
check_prog_mq:
    if (程序消息队列中有满足hWnd、wMsgFilterMin和wMsgFilterMax限制的消息)
\{ 将该消息填入lpMsg所指向的MSG结构;
        从程序消息队列中删除该消息;
       return lpMsg \rightarrow message != WM QUIT ? TRUE : FALSE;
    }
check sys mq:
    if (系统消息队列中有属于本程序的消息)
\{ 要求系统将该消息转发到程序消息队列;
        goto check_prog_mq;
    }
    if (当前程序中存在需要重绘(包含无效区域)的窗口)
\{产生一个WM_PAINT消息,追加到系统消息队列的尾部;
        goto check_sys_mq;
    }
    if (当前程序中存在已经到期的定时器)
        if (该定时器存在自己的处理函数)
           调用定时器处理函数;
        else
\left\{ \begin{array}{c} 1 & 0 \\ 0 & 1 \end{array} \right.
```

```
win32_02.txt
           产生一个WM_TIMER消息,追加到系统消息队列的尾部;
      goto check_sys_mq;
 }
    整理资源;
    goto check_prog_mq;
}
BOOL PeekMessage (LPMSG lpMsg, HWND hWnd,
    UINT wMsgFilterMin, UINT wMsgFilterMax, UINT wRemoveMsg)
{
check_prog_mq:
    if (程序消息队列中有满足hWnd、wMsgFilterMin和wMsgFilterMax限制的消息)
    {
       将该消息填入lpMsg所指向的MSG结构;
      if (wRemovedLsg == PM REMOVE)
           从程序消息队列中删除该消息;
       return TRUE;
    }
check_sys_mq:
    if (系统消息队列中有属于本程序的消息)
\{ 要求系统将该消息转发到程序消息队列;
       goto check_prog_mq;
    }
    if (当前程序中存在需要重绘(包含无效区域)的窗口)
\{产生一个WM_PAINT消息,追加到系统消息队列的尾部;
       goto check_sys_mq;
    }
    if (当前程序中存在已经到期的定时器)
        if (该定时器存在自己的处理函数)
           调用定时器处理函数;
       else
\left\{ \begin{array}{c} 1 & 0 \\ 0 & 1 \end{array} \right.产生一个WM TIMER消息,追加到系统消息队列的尾部;
      goto check_sys_mq;
 }
    整理资源;
    return FALSE;
```

```
}
```
注意: WM TIMER消息有可能因为消息过多而延期生成。

# 2. TranslateMessage ~~~~~~~~~~~~~~~~~~~

检查取到的消息,若为按键消息则产生一个字符消息(WM\_CHAR), 第 15 页

重新放入程序消息队列,等待后续获取/查看。

3. DispatchMessage ~~~~~~~~~~~~~~~~~~

根据消息的具体信息,找到相应的窗口过程函数, 调用之,并返回其返回值。

4. SendMessage ~~~~~~~~~~~~~~

以消息为参数调用指定窗口的窗口过程函数, 并返回其返回值。SendMessage函数返回表示消息处理完毕。

5. PostMessage ~~~~~~~~~~~~~~

将消息放到消息队列中,立刻返回。用于队列消息。 PostMessage函数返回,消息未必处理完。

十三、窗口绘制消息:WM\_PAINT ----------------------------

1. WM\_PAINT消息  $\sim$ ~~~ $\sim$ ~~~~~~~

WM\_PAINT - 当窗口需要绘制的时候,相应的窗口过程函数会收到此消息 wParam - 不使用 lParam - 不使用

首次显示 改变大小 从最小化恢复 最大化 被遮挡部分恢复暴露

- 2. 窗口的无效区域与无效矩形 ~~~~~~~~~~~~~~~~~~~~~~~~~~~
- 1) 窗口中需要重新绘制的区域被称为窗口的无效区域。
- 2) 窗口所有无效区域的外接矩形称为窗口的无效矩形。
- 3) 人为设定窗口的无效矩形

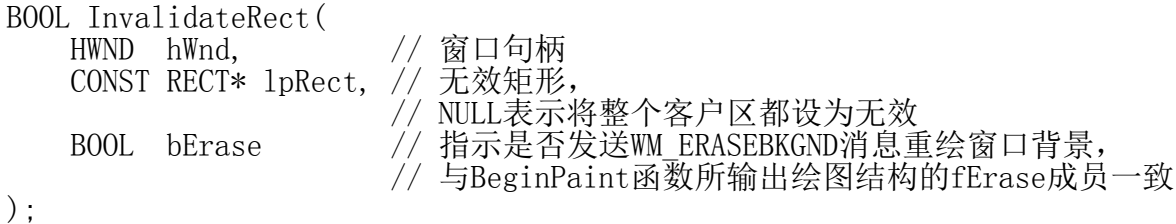

矩形结构:

typedef struct \_RECT {

win32\_02.txt LONG left; // 左上角水平坐标 LONG top; // 左上角垂直坐标 LONG right; // 右下角水平坐标 LONG bottom; // 右下角垂直坐标 } RECT, \*PRECT; 在程序中,如果需要重绘窗口, 可调用该函数将需要重绘的部分设为无效, 进而引发一次WM\_PAINT消息处理。 3. WM\_PAINT消息的处理  $\sim$ ~~~ $\sim$ ~~~~~~~~~~~~~ 1) 开始绘图: 获取设备上下文句柄, 为后续绘图操作做准备。 HDC BeginPaint ( HWND hwnd, // 窗口句柄 LPPAINTSTRUCT lpPaint // 绘图结构 ); 成功返回设备上下文句柄,否则返回NULL。 typedef struct tagPAINTSTRUCT { HDC hdc; BOOL fErase; RECT rcPaint; // 无效矩形 BOOL fRestore; BOOL fIncUpdate; BYTE rgbReserved[32]; } PAINTSTRUCT, \*PPAINTSTRUCT; 如: PAINTSTRUCT ps; HDC  $hDC = BeginPair$  (hWnd,  $&ps$ ); ... 2) 执行绘图 创建GDI对象(画笔、画刷、字体等) 设置设备上下文 调用绘图函数 恢复设备上下文 销毁GDI对象 如: ... HPEN hpenNew = CreatePen (PS\_SOLID, 1, RGB (255, 0, 0));  $HGDIOBJ$  hpen $Old = SelectObject$  (hDC, hpenNew); ... Ellipse (hDC, ...); ... SelectObject (hDC, hpenOld); DeleteObject (hpenNew); ... 第 17 页

3) 结束绘图:释放BeginPaint函数所分配的资源,结束绘图过程。 BOOL EndPaint( HWND hWnd, // 窗口句柄 CONST PAINTSTRUCT\* lpPaint // 绘图结构 ); 任何时候都返回TRUE。 如: ... EndPaint (hWnd, &ps); 范例: WinPaint